# **Φόρµα Ελέγχου Λογισµικού**

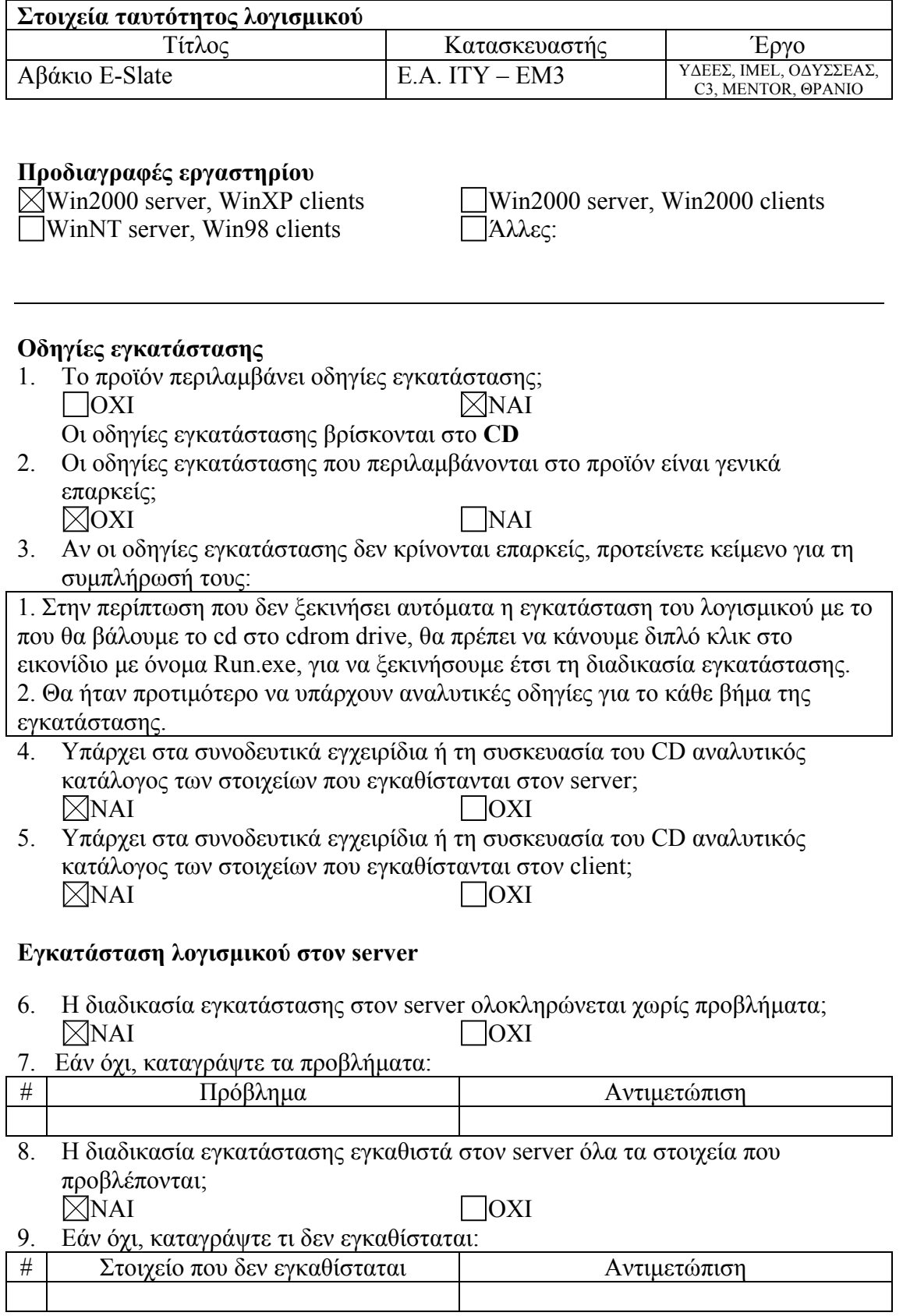

### **Εγκατάσταση λογισµικού στον client**

- 10. Η διαδικασία εγκατάστασης στον client ολοκληρώνεται χωρίς προβλήµατα; ΝΑΙ ΟΧΙ
- $\frac{11}{11}$ . Εάν όχι, καταγράψτε τα προβλήματα:

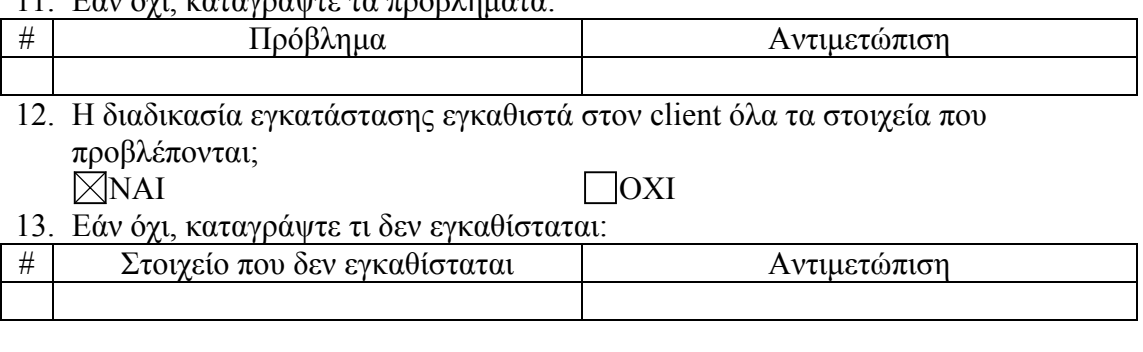

## **Βασικές λειτουργίες του λογισµικού**

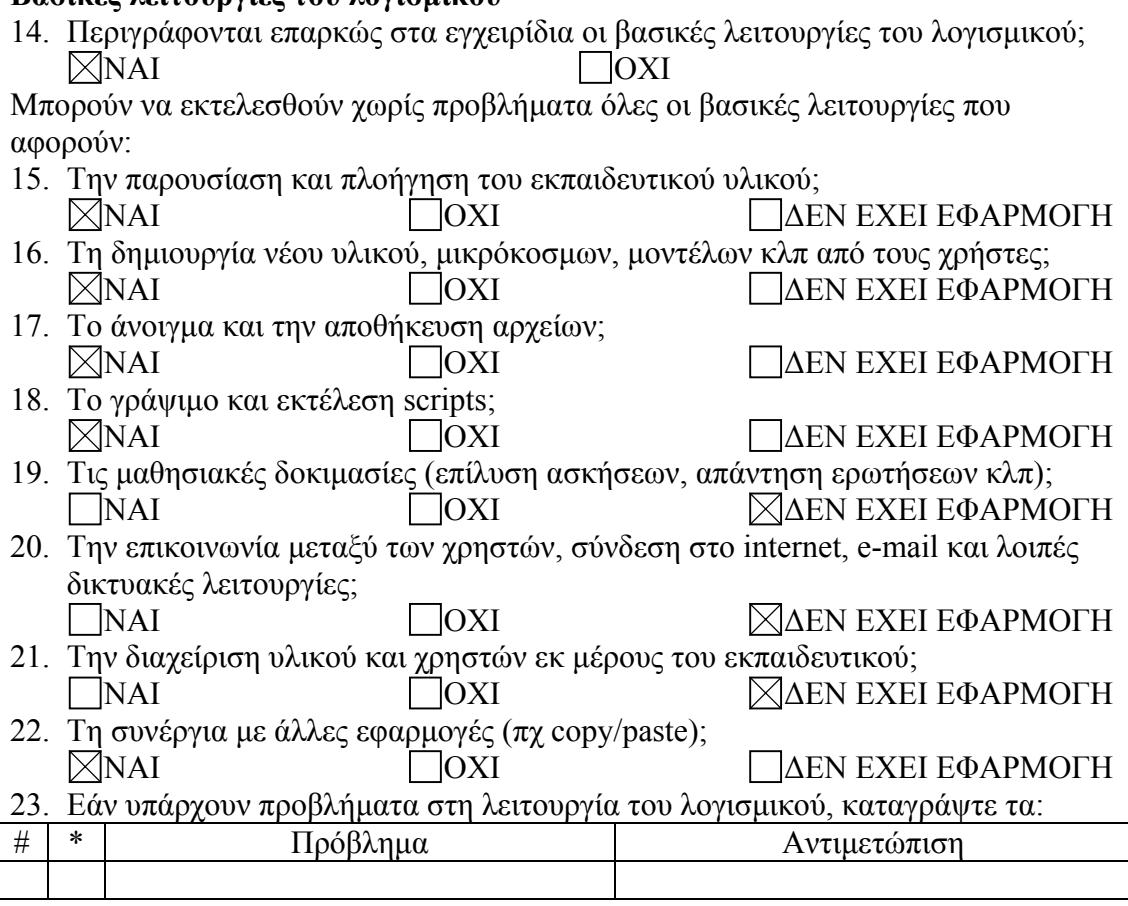

(\*) Συµπληρώστε "s" αν αφορά τον server, "c" αν αφορά τον client, "sc" αν αφορά και τους δύο

24. Κρίνετε ότι µειώνεται σηµαντικά η λειτουργικότητα του λογισµικού αν ο χρήστης κληθεί να µην εκτελεί τις λειτουργίες που παρουσιάζουν σοβαρό πρόβληµα (δηλαδή πρόβληµα που η αντιµετώπισή του απαιτεί επέµβαση εξειδικευµένου τεχνικού); ΝΑΙ ΟΧΙ ∆ΕΝ ΕΧΕΙ ΕΦΑΡΜΟΓΗ

### **Εναλλακτικές δυνατότητες εγκατάστασης και απαιτούµενος χώρος µνήµης**

25. Πόσος χώρος απαιτείται στη µνήµη για την κανονική εγκατάσταση του λογισµικού (stand alone);

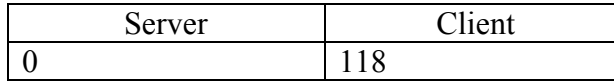

- 26. Χρειάζεται το CD για να τρέξει το λογισµικό µε την κανονική εγκατάσταση; ΝΑΙ ΝΑΙ ΝΟΧΙ
- 27. Υπάρχει εναλλακτικός τρόπος εγκατάστασης και λειτουργίας σε server και client έτσι ώστε, χωρίς να δηµιουργηθούν σοβαρά προβλήµατα, να είναι δυνατή η εκτέλεση του λογισµικού µε ταυτόχρονη σηµαντική µείωση του χώρου µνήµης που απαιτείται στον client; ΝΑΙ ΟΧΙ

Αν η απάντηση είναι ΝΑΙ, απαντήστε τις ερωτήσεις (28)-(32)

28. Περιγράψτε τον εναλλακτικό τρόπο εγκατάστασης:

Εναλλακτικά εγκαθιστούµε το λογισµικού στο server, κάνουµε share του καταλόγου της εγκατάστασης και έπειτα map network drive στον client. Στη συνέχεια το λογισµικό τρέχει εκτελώντας το .exe αρχείο του προγράµµατος από το server. Στο client μηχάνημα απαιτείται ξεχωριστά η εγκατάσταση του Java 2 Runtime Environment, η οποία γίνεται με την εκτέλεση του αρχείου j2re-1  $\overline{3}$  1 01-win-i.exe που υπάρχει στο cd του λογισµικού.

29. Πόσος χώρος απαιτείται στη µνήµη για την εναλλακτική εγκατάσταση του λογισµικού;

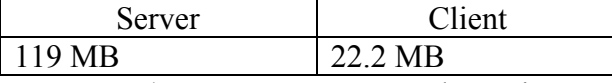

- 30. Χρειάζεται το CD για να τρέξει το λογισµικό µε την εναλλακτική εγκατάσταση; ΝΑΙ ΟΧΙ
- 31. Εκτιμήστε την επιμήκυνση του χρόνου απόκρισης, με ταυτόχρονη εκτέλεση του λογισµικού στο µεγαλύτερο δυνατό αριθµό clients.

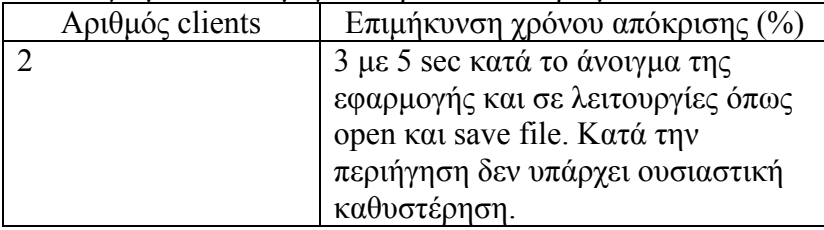

32. Καταγράψτε ενδεχόµενα ΜΗ σοβαρά προβλήµατα που προκύπτουν από τον εναλλακτικό τρόπο εγκατάστασης και λειτουργίας:

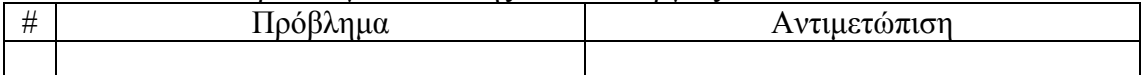

## **Συνοδευτικά εγχειρίδια κλπ**

33. Καταγράψτε τα συνοδευτικά εγχειρίδια του λογισµικού που περιλαµβάνονται στο CD της εφαρµογής:

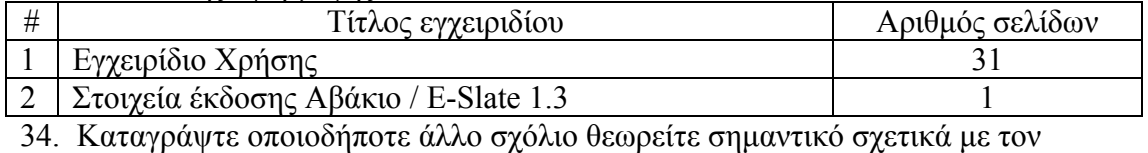

έλεγχο του προϊόντος: